## **ルートを編集する**

℡

**FR** 

 $\overline{\phantom{a}}$  $\overline{B}$ 

 $E$ 

खि

 $\overline{\mathbf{r}}$ 

 $\overline{\mathbf{B}}$ 

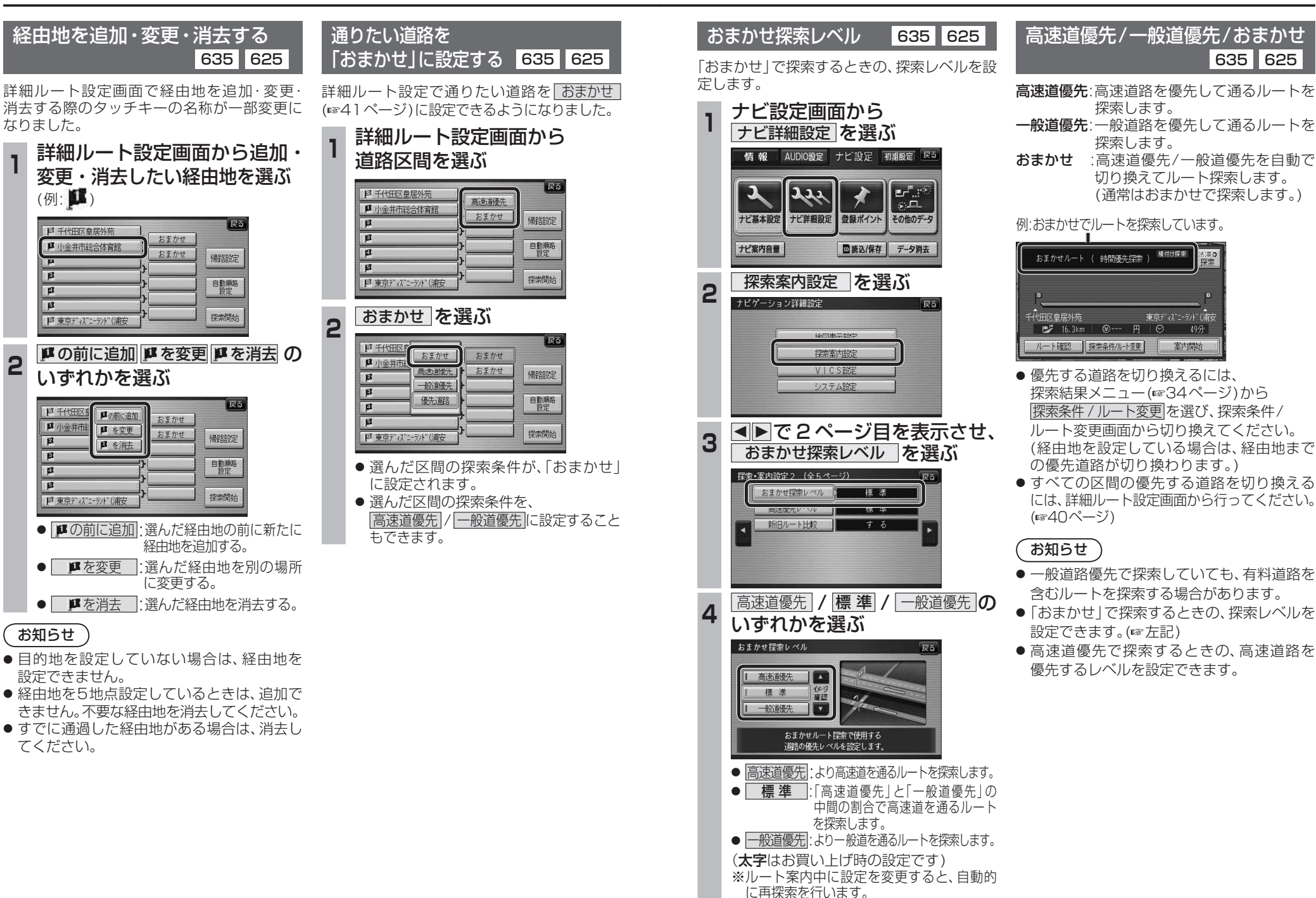

cono - coco